# **m esportedasorte com**

- 1. m esportedasorte com
- 2. m esportedasorte com :valor da loteria esportiva
- 3. m esportedasorte com :xbet99 login

## **m esportedasorte com**

#### Resumo:

**m esportedasorte com : Bem-vindo ao mundo das apostas em mka.arq.br! Inscreva-se agora e ganhe um bônus emocionante para começar a ganhar!**  contente:

## **m esportedasorte com**

No mundo das apostas esportivas, é comum encontrar termos técnicos que podem ser pouco claros para quem está começando. Um deles é o "bet run", que se refere a uma sequência de apostas perdidas. Neste artigo, vamos te explicar o que é e como lidar com isso.

#### **m esportedasorte com**

Bet run é um termo em m esportedasorte com inglês que se traduz como "corrida ruim". Na prática, refere-se a uma sequência de perdas em m esportedasorte com apostas esportivas. Essa série pode ser longa ou curta, mas sempre é desagradável, especialmente se o apostador não estiver preparado mentalmente e financeiramente.

### **Como Evitar uma Sequência Negativa nas Apostas Esportivas**

Para evitar um bad run, é importante ser sério ao definir um bankroll (o dinheiro disponível para apostas) e não superar a quantia máxima por aposta. Além disso, é essencial fazer análises detalhadas antes de cada aposta e evitar o jogo compulsivo.

### **Os Melhores Sites de Apostas Esportivas no Brasil**

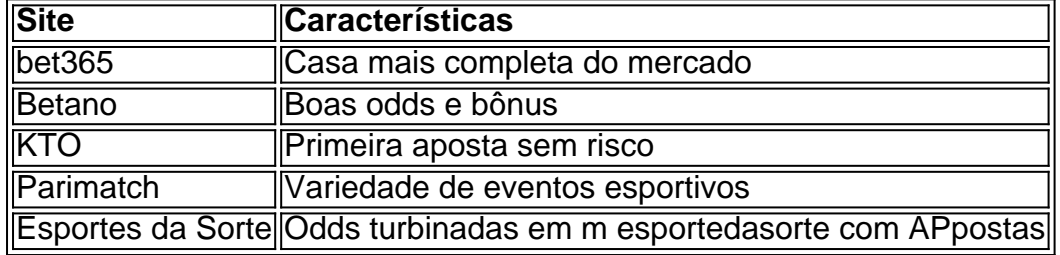

Confira nossa lista dos melhores sites de apostas esportivas no Brasil para escolher a casa de apostas mais adequada para você.

### **Conclusão**

Bet run é uma realidade nas apostas esportivas, mas com a preparação adequada, é possível minimizar os prejuízos e continuar apostando de forma responsável. Leve em m esportedasorte com consideração os nossos conselhos e escolha um dos melhores sites de apostas esportivas para praticar m esportedasorte com atividade favorita.

Baixe Agora a Planilha de Apostas Esportivas

Recarregue m esportedasorte com paixão pelo jogo em m esportedasorte com dimen e sinta o coração bater mais forte com cada vitória. Com a planilha de apostas esportivas, m

esportedasorte com gestão de banca será aprimorada e seu jogodo jogo facilitado. Baixe gratuitamente a nossa planilha para aumentar suas chances de sucesso nas apostas esportivas.

#### O Que Temos para Oferecer

Oferecemos planilhas de gestão de banca e trade esportivo grátis, incluindo ferramentas como: Análise de Jogos Diários HT/FT, Calculadora de Cashout, e muito mais. Eis algumas das nossas principais planilhas:

Análise Jogos Diários HT/FT

Calculadora de Cashout

Planilha de Gestão de Banca

Planilha de Trade Esportivo

E muito mais!

Como Baixar a Planilha

Para baixar nossa planilha grátis, basta visitar o site {nn} e receber um bônus de R\$ 200 do Betfair.

Como Usar a Planilha

Com a planilha, você pode controlar suas apostas, seguir as estatísticas, e analisar as tendências das partidas diárias de futebol e outros esportes. A planilha é fácil de usar e intuitiva,

possibilitando que você concentre-se no seu jogode jogo.

Depósito e Saque no Dimen

No Dimens, faça depósitos e saques rápidos e seguros. Com a planilha grátis de apostas esportivas, obtenha um bônus colorido e crie estratégias de apostas vitoriosas.

Invista no Seu Conhecimento

Se você é um apaixonado por esportes e sabe identificar jogos acertados, aproveite seu conhecimento e aumente suas chances de ganhar apostando nos jogos de esportes favoritos. Com a planilha de gestão de banca, facilitará as suas apostas.

Conclusão

Baixe já nossa planilha de apostas esportivas grátis e aumente suas chances de ganhar nas apostas. Faça depósitos no Dimens e receba bônus exclusivos. Consulte a lista com os melhores sites de apostas para optar pela plataforma mais confiável e usufruir das melhores promoções. Casa de Apostas

**Oferta** 

bet365

Líder mundial no mercado de apostas

Betano

Site favorito dos brasileiros

Pergunta: O que é o jogo do Tigre no cassino e como jogá-lo?

Resposta: Fortune Tiger é um jogo

emocionante de cassino também conhecido como 'o jogo […]

# **m esportedasorte com :valor da loteria esportiva**

## **m esportedasorte com**

O apk (Application Package File) é o formato de arquivo para o software distribuído e instalado na plataforma Android. Se você deseja instalar um aplicativo que não está disponível na Google Play Store, você poderá fazê-lo através do arquivo APK. Neste tutorial, vamos ensinar como instalar

um arquivo APK em m esportedasorte com um dispositivo Android.

### **m esportedasorte com**

Em Android, é necessário habilitar a opção para permitir a instalação de fontes desconhecidas. Para fazer isso, siga as etapas abaixo:

- 1. Abra as no seu dispositivo Android.
- 2. Navegue até ou e localize a opção .
- 3. Habilite a opção .

### **Passo 2: Baixar e instalar o arquivo APK**

Após habilitar as fontes desconhecidas, agora você pode seguir os seguintes passos para instalar o arquivo APK no seu dispositivo:

- 1. Baixe o arquivo APK de uma fonte confiável e salve-o no seu dispositivo.
- 2. Abra o aplicativo do no seu dispositivo.
- 3. Navegue até o local do arquivo APK baixado no passo anterior.
- 4. Toque no arquivo APK para iniciar a instalação.
- 5. Siga as instruções na tela para completar a instalação.

Parabéns, você instalou com sucesso o arquivo APK em m esportedasorte com seu dispositivo Android. Lembre-se sempre de baixar arquivos APK apenas de fontes confiáveis para garantir a segurança de seu dispositivo.

Top 10 sportbook no Brasil

1. Bet365: Conhecido por m esportedasorte com cobertura esportiva abrangente, probabilidades competitivas e uma plataforma amigável ao usuário. 5 A bet 365 é a escolha popular entre os apostadores brasileiros com um bônus de 100% até US R\$ 500; 5 novos jogadores são tratados como se fossem bem-vindos para oferecerem suas boas vindas

2. Betano: Esta plataforma de apostas esportivas oferece 5 uma variedade dos esportes, características únicas e odds atraentes. Criar um conta com a betanos pode lhe dar 100% bônus 5 até R\$500 (R\$150). Há também aplicativo móvel disponível para apostar em m esportedasorte com movimento 10,00

3. KTO: Com o kto, você 5 terá acesso a uma gama diversificada de esportes e chances únicas. Não apenas isso; mas novos clientes podem desfrutar um 5 bônus 100% bem-vindo até US R\$ 500

4. Parimatch: O pariamach é conhecido por suas chances únicas e variedade de esportes. 5 A Sportsbook oferece aos novos clientes um bônus bem-vindo 100% até R\$500, o que pode lhe dar uma boa vantagem 5 inicial!

# **m esportedasorte com :xbet99 login**

# **A Guerra no País do Caminhante: Uma Análise de "The Road to the Country" de Chigozie Obioma**

O protagonista de "The Road to the Country", Kunle, reflete sobre a guerra que o rodeia e m esportedasorte com origem, que remonta a milhares de anos no sangue da humanidade. Ele está preso m esportedasorte com um conflito que não deseja lutar.

A guerra gera literatura, mas raramente a resposta é imediata. No caso da guerra civil nigeriana, que durou de 1967 a 1970, a literatura só começou a ser produzida alguns anos depois. Buchi

Emecheta, com "Destination Biafra", e Chinua Achebe, com "There Was a Country", são exemplos disso.

Hoje, uma nova geração de escritores nigerianos está se voltando para o conflito do Biafra, produzindo obras como "Half of a Yellow Sun", de Chimamanda Ngozie Adichie, "Under the Udala Tree", de Chinelo Okparanta, e "I Am Still With You", de Emmanuel Iduma. Agora, temos "The Road to the Country", de Chigozie Obioma.

### **O Conflito de Biafra**

O conflito de Biafra eclodiu m esportedasorte com 1967, quando o governo nigeriano foi à guerra contra o estado secessionista de Biafra, declarado pela região dominada pelos ibos. A Grã-Bretanha apoiou o governo, enquanto notícias de fome m esportedasorte com Biafra, sob bloqueio do governo, causaram indignação pública. O conflito terminou com a derrota de Biafra, resultando m esportedasorte com milhões de mortes, maioria delas de biafranos, devido à fome, doenças e violência.

### **The Road to the Country**

No início do livro, Kunle, um estudante que se culpa pela lesão de seu irmão Tunde, está tão absorvido m esportedasorte com seus estudos que não percebe o início da guerra. Ao retornar para casa, descobre que Tunde desapareceu m esportedasorte com direção à Biafra. Kunle decide trazê-lo de volta, mas é capturado por soldados Biafranos. Seu comandante, ao saber que a mãe de Kunle é ibo, lhe dá a chance de lutar m esportedasorte com vez de ser executado.

Obioma é conhecido por seus romances anteriores, "The Fishermen" e "An Orchestra of Minorities", ambos indicados ao Prêmio Booker. "The Road to the Country" é uma jornada perigosa por uma zona de guerra, com batalhas, ferimentos, ameaças de morte e romance.

Author: mka.arq.br Subject: m esportedasorte com Keywords: m esportedasorte com Update: 2024/7/14 6:16:34